## **´ Indice de contenidos**

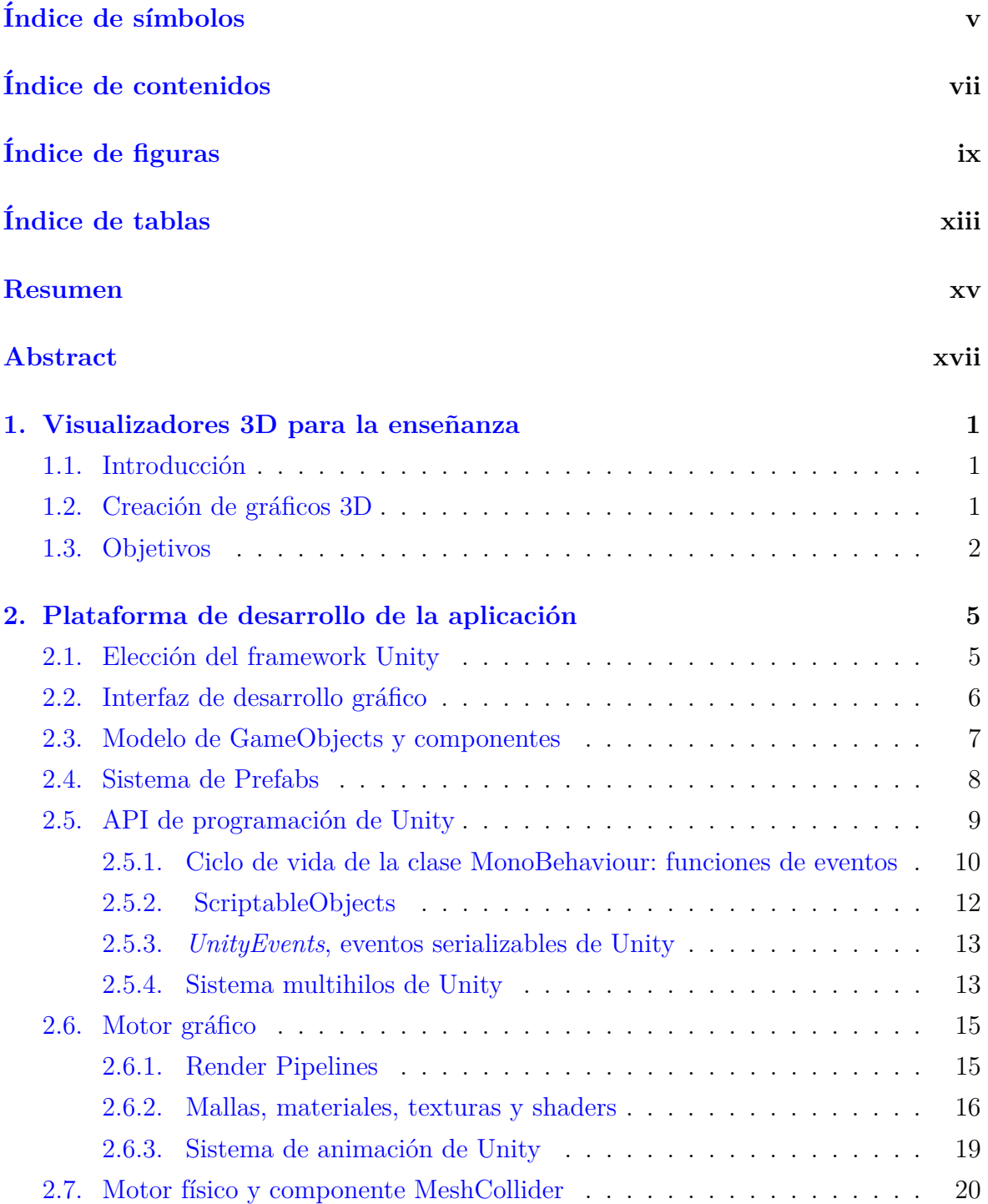

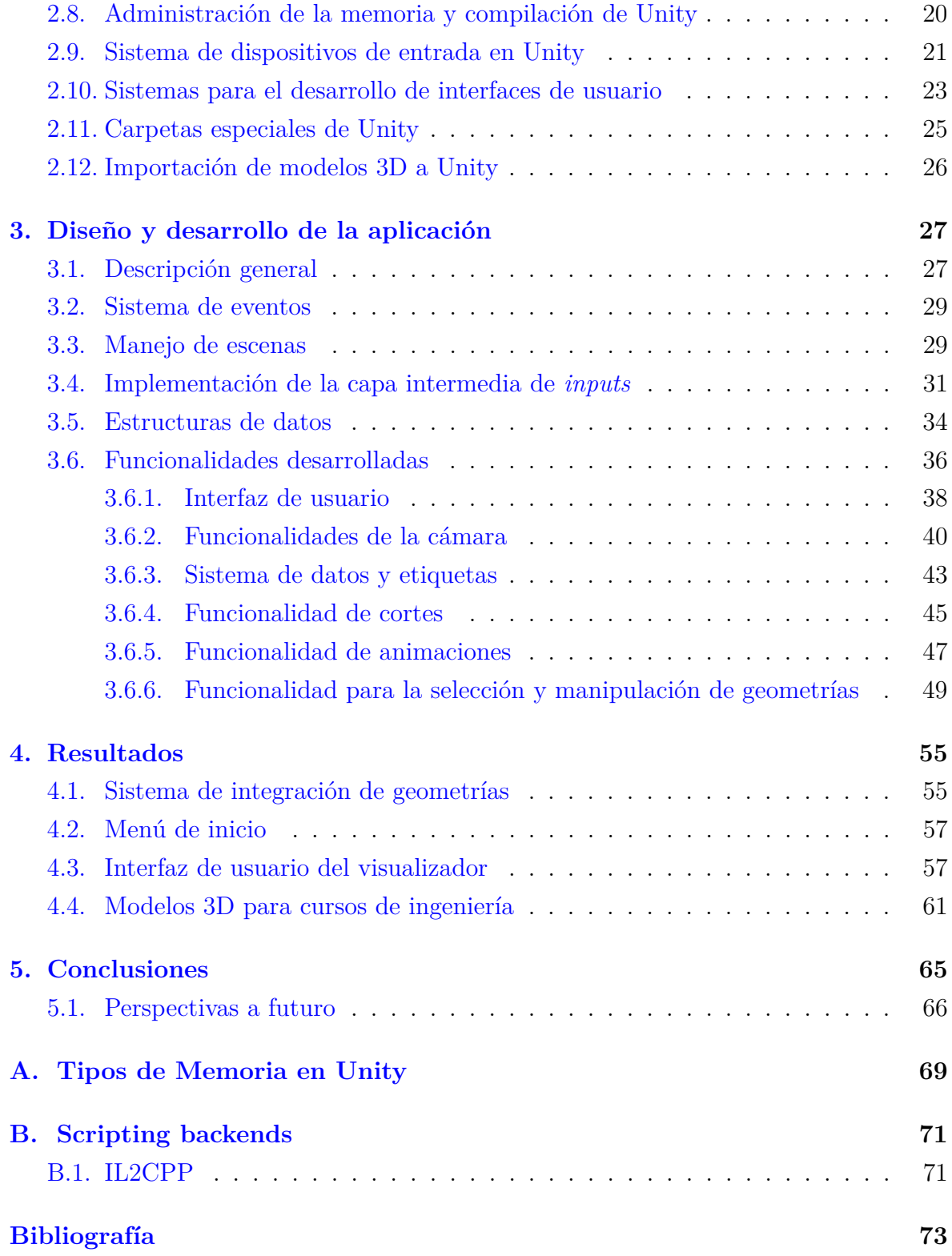